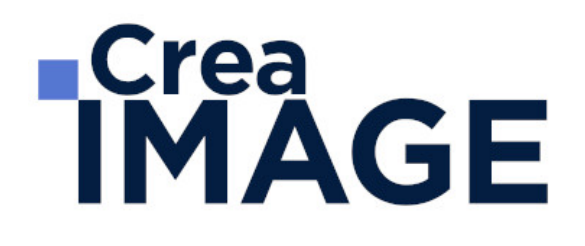

# FORMATION - AUDIOVISUEL

JRI - Réalisateur de reportage vidéo

31 avenue de la Sibelle 75014 Paris Tél. 01 48 03 57 43 Mail : formation@crea-image.net **www.crea-image.net**

## **Durée**

18 Jours - 126 Heures

# ■ Objectifs

Être en mesure de réaliser, de façon autonome, un reportage vidéo avec camescope ou appareil reflex grand capteur (DSLR). Construire et préparer le reportage, maîtriser les règles de cadrage et de tournage du reportage vidéo, la prise de son, la gestion de l'éclairage, réaliser le montage des rushes sur logiciel pour finaliser le reportage vidéo prêt à diffuser.

[En savoir plus sur les compétences acquises](https://www.crea-image.net/wp-content/uploads/2022/11/REFERENTIEL-JRI.pdf)

# ■ Coup d'œil sur la formation

Vous allez adopter des réflexes professionnels.

La formation débute par de l'écriture, spécifique au métier visé : l'approche documentaire diffère d'un reportage ou d'une fiction. Le formateur, lui-même professionnel de l'audiovisuel, vous donnera ses tuyaux et ses petits trucs pour adapter votre idée de réalisation à une écriture filmique. A l'issue de ces 3 jours, votre pitch sera prêt pour débuter votre tournage.

Lors des modules tournages, vous allez apprendre à maîtriser et manier la caméra. Vous allez balayer les menus de la caméra et apprendre les fondamentaux des règles de prise de vues afin que vous puissiez confortablement mener à bien votre tournage. Cette partie théorique est entrecoupée d'exercices pratiques pour la prise en main de l'outil vidéo. Outre la caméra, vous aborderez les aspects annexes du tournage : la lumière (naturelle et artificielle), la prise de son (pose de micros, utilisation de la perche) ainsi que la construction vidéo d'une idée écrite.

La deuxième semaine de prise de vues est dédiée à votre tournage. C'est le moment de mettre en œuvre vos connaissances acquises pour réaliser votre vidéo projet. Vous disposerez d'une demi-journée pour tourner en étant supervisé par votre formateur.

La dernière partie de la formation est dédiée au montage de votre tournage. Cette semaine débutera par l'importation de vos rushs (vidéo brute). Puis le formateur vous guidera pour la

> 31 avenue de la Sibelle 75014 Paris Tél. 01 48 03 57 43 Mail : formation@crea-image.net **www.crea-image.net**

prise en main du logiciel choisi afin qu'en fin de semaine vous puissiez livrer une vidéo définitive, mixée, sur laquelle vous aurez éventuellement apposé votre voix.

# **Pré-requis**

Avoir une idée de reportage pour la concevoir et l'écrire durant la formation d'écriture. Pour la prise de vues, il n'y a pas de pré-requis. Pour le montage, il est nécessaire d'être à l'aise avec le travail sur ordinateur et être familiarisé avec le travail sur logiciel.

# **Modalités d'inscription**

L'admission du candidat se fait sur la base :

- D'un questionnaire préalable dans lequel le candidat détaille ses compétences, ses acquis, ses formations et études et son objectif professionnel
- D'un entretien (téléphonique ou face à face, selon les cas) avec le responsable des formations, de la pédagogie et de la coordination des programmes afin de valider l'admission et répondre aux questions du candidat

# Méthode pédagogique

Formation présentielle pendant laquelle sont alternées les explications théoriques et techniques et les exercices pratiques.

# Matériel pédagogique

Caméras Sony PXW-Z150-fulll HD 4K – Sony Alpha 7 III, Canon Eos 6D. Éclairage light Panel, Fresnel, mandarines. Micros dynamiques, cravate, directif. Mixette. Pour le montage, un ordinateur Mac ou PC par stagiaire avec la dernière version du logiciel. Supports de cours fournis.

# **Modalités d'évaluation**

Cette formation est diplômante et conduit à l'obtention d'un CP FFP (Certificat Professionnel

31 avenue de la Sibelle 75014 Paris Tél. 01 48 03 57 43 Mail : formation@crea-image.net **www.crea-image.net**

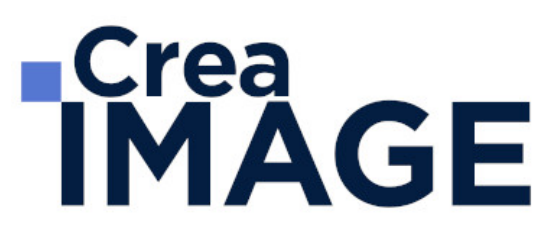

de la Fédération de la Formation Professionnelle).

L'évaluation se décompose : d'une évaluation en contrôle continu au moyen d'exercices pratiques et de questionnaires techniques notés par les formateurs ; et d'une évaluation du travail final par un jury externe : le candidat remet à l'issue de son parcours de formation une vidéo courte de quelques minutes (en format numérique), avec une note d'accompagnement explicative. Il n'y a pas de soutenance. Ces évaluations sont étudiées au regard d'une grille de notation/décision prédéfinie.

Le Certificat Professionnel est obtenu après obtention d'un score minimum.

Le jury est composé de 3 personnes : deux professionnels dans les matières enseignées et le responsable des formations, de la pédagogie et de la coordination des programmes.

Le processus de certification est communiqué au candidat lors de son inscription.

## **Public**

Toute personne souhaitant s'initier et se perfectionner à la réalisation vidéo d'un sujet. Réalisateur. Assistant réalisateur. Monteur. Technicien du cinéma et de l'audiovisuel. Scénariste. Artiste interprète. Technicien du spectacle vivant. Intermittent du spectacle. Artisteauteur(e). Responsable de communication ou marketing.

## **Accessibilité**

Nos formations sont accessibles aux personnes en situation de handicap. Les aspects, l'accessibilité et le type de handicap au regard des modalités d'accompagnement pédagogiques sont à évoquer impérativement au cours de l'entretien préalable à toute contractualisation afin de pouvoir orienter ou accompagner au mieux les personnes en situation de handicap.

# ■ Certificat

Certification Professionnelle reconnue par les Acteurs de la Compétence (Fédération de la Formation Professionnelle) – CP FFP

> 31 avenue de la Sibelle 75014 Paris Tél. 01 48 03 57 43 Mail : formation@crea-image.net **www.crea-image.net**

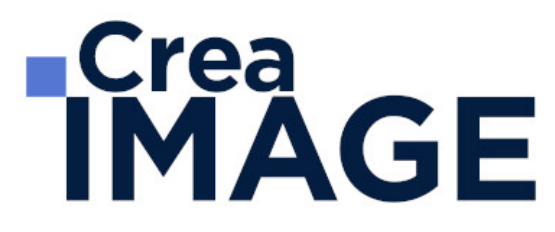

Taux d'obtention 2023 : 100 %

31 avenue de la Sibelle 75014 Paris Tél. 01 48 03 57 43 Mail : formation@crea-image.net **www.crea-image.net**

# **RICrea<br>IMAGE**

# **Programme**

## $\blacksquare$  MODULE 1 : Les règles de construction d'un reportage vidéo (3 j – 21 h) **Comprendre ce qu'est un reportage et en maîtriser ses codes**

- Une histoire racontée en images et en sons
- Les objectifs du reportage (apprendre, comprendre, raconter)
- Les différents types de reportages et leur traitement
- Les fondamentaux pour une bonne réalisation
- Étude de différents cas

#### **Penser et préparer son reportage**

- Adapter son idée
- Rechercher, enquêter, se documenter
- Définir un angle
- Repérer les intervenants possibles

### **Présenter son projet, soigner l'écriture**

- Choisir ses personnages/déterminer le contenu
- Rédiger une note d'intention/un synopsis
- Évaluer son planning de tournage

### **Écrire son reportage**

- Construire un plan théorique
- Préparer ses interviews
- Rédiger un séquencier

### $\blacksquare$  MODULE 2 : Vidéo initiation (5 j – 35 h)

### **Maîtriser sa caméra et ses images : règles et exercices**

Les 4 grands réglages d'une caméra : Exposition, Balance des blancs, Mise au point, Focale et Cadrage

- Le vocabulaire audiovisuel
- L'impact d'une focale sur une image
- Le bon choix des valeurs de plans
- Le rapport plans, axes et focales
- La règle des tiers
- La relation vitesse d'obturation, filtres et diaphragme
- La profondeur de champ
- La bascule de point ou la direction du regard
- La maîtrise de la température de couleur
- La relation réglages et rendu de l'image
- Exercices en situation

#### **Composer un plan vidéo**

- Les règles de composition
- Les directives du réalisateur
- Le sens de lecture
- L'utilisation des couleurs
- Sensibilisation à la gestion des lignes et des formes
- La mise en valeur d'une perspective
- Soigner l'esthétisme
- Les passages de mise au point

#### **Prévoir son montage au tournage : les choix à faire**

- Les angles de prise de vues
- Les mouvements de base de caméras (Le panoramique, les travellings, etc.)
- L'axe d'action entre personnages
- Les règles de montage (Règle des 180° et des 30°)
- Le passage de l'axe d'action
- Le suivi d'un personnage
- Le champ / contre-champ
- Les raccords de météo, image, son et mouvements
- Exercices en situation

#### **Gérer le son**

31 avenue de la Sibelle 75014 Paris CREA IMAGE COMMUNICATION Tél. 01 48 03 57 43 **www.crea-image.net**

- Choisir ses besoins en matériel
- Les familles des micros et leurs utilités (Micros à condensateur d'intérieur et d'extérieur, micro-cravate, micro dynamique)
- La perception auditive.
- Étude du son direct : les particularités de la prise de son perchée
- Usage et réglages de micro-cravate et de systèmes HF
- Enrichir son film avec du son indirect (captation de son à apposer au montage)
- Exercices en situation

#### **Maîtriser la lumière**

- Les différents types de sources lumineuses (lumière naturelle, tungstène, LED)
- L'éclairage mixte (lumière naturelle et artificielle)
- Les accessoires : gélatines, spun et cinefoil
- Étude de l'impact d'un éclairage sur un visage
- Exercice pratique : organiser son tournage avec l'éclairage existant
- Travailler le rendu de l'image avec l'éclairage

### $\blacksquare$  MODULE 3 : Vidéo perfectionnement (5 j – 35 h)

### **Préparer son sujet**

- Choix du sujet
- Angle d'attaque
- Choix des personnages (acteurs ou témoins pour interview)

#### **Exercices pratiques**

- Découpage technique (description et numérotation des plans,
- Gestion et ordonnancement des plans, angle de prise de vue, valeurs de plans qui priment, mouvements de caméras, son in, off et hors champ, etc.
- Plan de travail
- Coordination des équipes image et son
- Préparation des autorisations de tournage
- Feuille de service

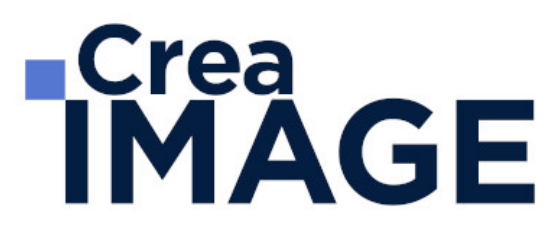

#### **Prévoir son matériel et penser diffusion**

- Workflow
- Normes télévisées, cinéma et web
- Critères techniques qui améliorent une image (taille des capteurs, échantillonnage, forme du pixel, diamètre de l'optique, quantification, balayage)
- Gestion des supports
- Préparer sa caméra : Formatage carte, Remise à zéro du timecode, choix du format d'enregistrement, choix du profil d'image.
- Exercices pratiques : Pré-réglages des caméscopes avant tournage en fonction d'une diffusion prévue

#### **Prendre des partis pris techniques, pour son tournage**

- Tournage d'un clip avec une séquence au ralenti et dépassement de cadence d'images
- Comment réaliser un timelapse et un hyperlapse

#### **Gagner en esthétisme**

- Justifier ses choix colorimétriques
- Comment régler sa courbe de gamma sur la caméra avec l'aide des profils d'image
- Tournage en codec interne ou en RAW
- Le cas particulier du tournage multi caméras et du fond vert
- Tournage des sujets choisis par les élèves en condition réelle sur Paris (3 jours sur 5 au maximum)
- Approfondissement de notions techniques (optionnel si le temps de tournage le permet)
- Mouvements de caméra : Panoramique et travelling.
- Exercice pratique avec trépied et Gimbal
- Reconstitution d'une lumière en 3 points pour une interview
- Prise de son en condition optimale (Perche et micro-cravate)

#### **Exercice pratiques sur la gestion des plans en réalisation**

• Story board, perception de l'espace et du temps au spectateur, placement dans le cadre et la lumière, plan subjectif, plans imposés, points et gestion d'une trajectoire,

identification d'un personnage, passages de portes, changements de lignes d'actions entre plusieurs personnages

- Raconter une histoire en un certain nombre de plans
- Écriture d'un découpage technique (selon exercices)
- Raconter une histoire avec sa caméra, sans montage, exemple du tourner-monter
- Correction des exercices
- Le découpage des films
- Écriture finale du découpage technique

#### **Analyse des rushes**

- Apprendre à connaître ses points forts, corriger ses points faibles
- Exercices : corrections de l'ensemble des réalisations

## MODULE 4 : Montage avec Adobe Première Pro ou Final Cut Pro X ou Da Vinci Resolve (5  $i - 35$  h)

#### **Les notions de bases**

- La vidéo et le son : HD, 4K, etc
- Le créative cloud
- L'interface Adobe Première Pro
- La méthodologie d'un montage
- Les préférences et les raccourcis

#### **La gestion des médias**

- Organisation des rushs, musiques, sons sur le disque dur
- Comprendre les métadonnées
- Paramétrer un projet
- Importation des médias natifs

#### **Le derushage**

- Les outils de dérushage : le chutier, libellé, les mots clés, les marques, etc.
- Méthodologie de dérushage, visionnage, tri et classement

31 avenue de la Sibelle 75014 Paris Tél. 01 48 03 57 43 **www.crea-image.net**

- Les systèmes de requêtes croisées
- Le montage image
- Présentation des 3 grands modes de montage : assemblage, insertion et superposition
- Méthodologie de montage en fonction du type de film
- Les fenêtres : Projet, Source, Programme et Séquence
- Le dérushage : icônes, sélection in et out, etc.
- Gestion des éléments sur la timeline : lier, associer, imbriquer, etc.
- Glisser déposer, insérer, remplacer, incruster, etc.
- Les outils de montage : Sélection, Allongement, Déplacement de la coupe, Déplacer la sélection, Cutter, Sélection de pistes en amont et en aval, etc.
- Montage 2, 3, 4 points La fenêtre de trim (T)

## **La gestion de l'audio**

- Types médias et de pistes : mono, stéréo, les canaux
- Normalisation des médias : niveaux, gain audio et vumètre
- Enregistrement d'une voix off
- Le montage son : méthodologie et outils
- Les fondus audios
- Pré-mixage
- Mixage simple avec les keyframes
- Effets et traitements sonores

### **Les effets videos**

- Les transitions vidéo
- Les attributs : Trajectoire (recadrage, etc.), opacité, modification de la vitesse (ralenti et accéléré)
- Différences des deux fenêtres : effets et options d'effet Appliquer des effets standards : trajectoire, opacité, recadrage, flou, vitesse, etc.
- Animation des effets par les images clés

## **Titrage et habillage**

- Création de titre avec l'outil texte
- Animation personnalisée d'un titre simple

31 avenue de la Sibelle 75014 Paris Tél. 01 48 03 57 43 **www.crea-image.net**

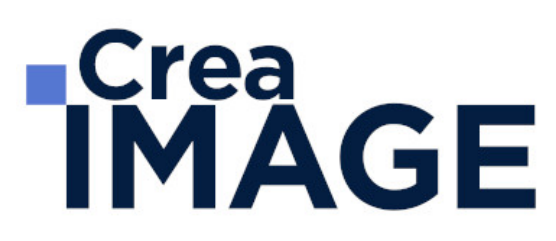

- Animation de titres complexes, simultanément ou séparément
- Générique défilant avec le panneau Objet Graphique Essentiel
- Habillage : bandeau, intégration de logo

#### **L'étalonnage**

- Les notions d'étalonnage : pré-étalonnage, Étalonnage 3 voies
- Méthodologie : Choix de l'image de référence et neutralisation du contraste et de la couleur
- Les outils de contrôle (moniteur lumétri) : parade rvb, vectoroscope, forme d'onde YC, etc.
- Paramétrer l'effet couleur lumétri : les réglages de bases, les courbes rvb et de saturation, des looks, etc.
- Copier et coller un effet d'un média à un autre
- Utilisation du Master Clip (onglet "source" du panneau "option d'effet") pour appliquer l'étalonnage au rush source

#### **Exportation**

- L'exportation avec Adobe Premiere Pro
- L'exportation par lot avec Media Encoder
- Les différents formats et codec d'exportation en fonction des diffusions
- Les différents supports : Tv, web (Youtube, Facebook, etc.)
- Gérer la qualité et le poids du fichier master

Mise à jour le 29 avril 2024